## 

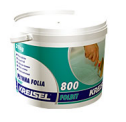

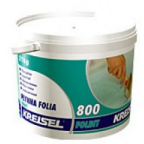

?? 477 ? ?? ?????

???????: ???? ??? ???????? ????

??????? ?????? ?? ????? ??????

????????????? Kreisel

## ???????? ?????? ??????????

??????? Kreisel 820 AQUASZCZEL ???????????? ??? ?????? ?????????????? ???????? ?????? ?????????? ?????????. 7777777-77777777777 7777777777. 77777 7777777 777 22222 22222222222222222 222222222222: 60 ??????? ? ????????? ????????? ? 1,5 ???. 

?????????.

## ????????

????????????????? ??????? Kraisel 820 AQUASZCZEL 2222222222222 222222 22 25 22. 2 22222 22 10.8 22.